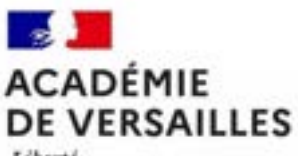

Liberté Egalité Fraternité

# **Après la classe de Troisième**

# Collège André DOUCET

Février 2024

# **Le calendrier de l'année**

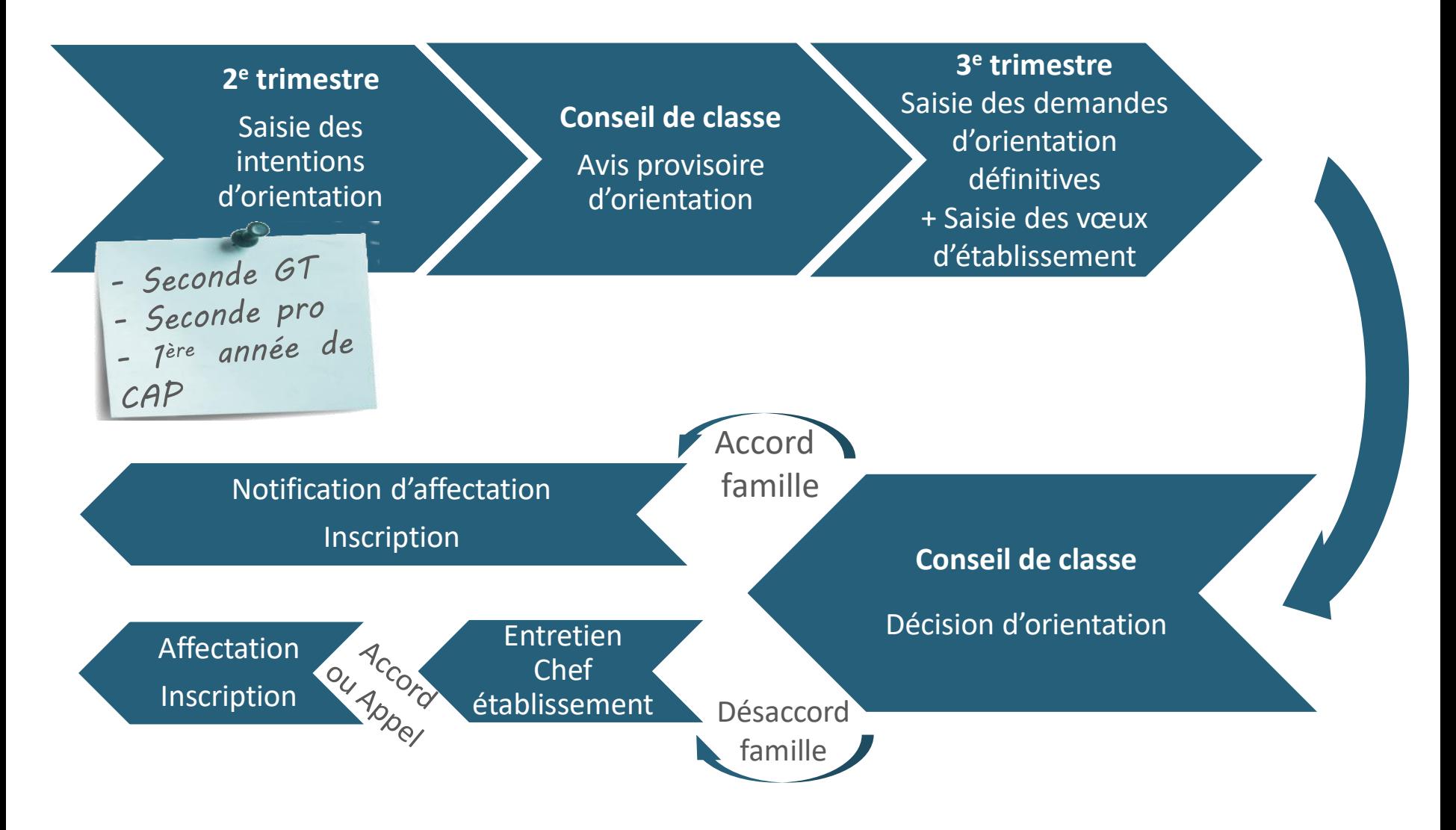

Après la 3e

Rentrée 2013 – Classe de Troisième

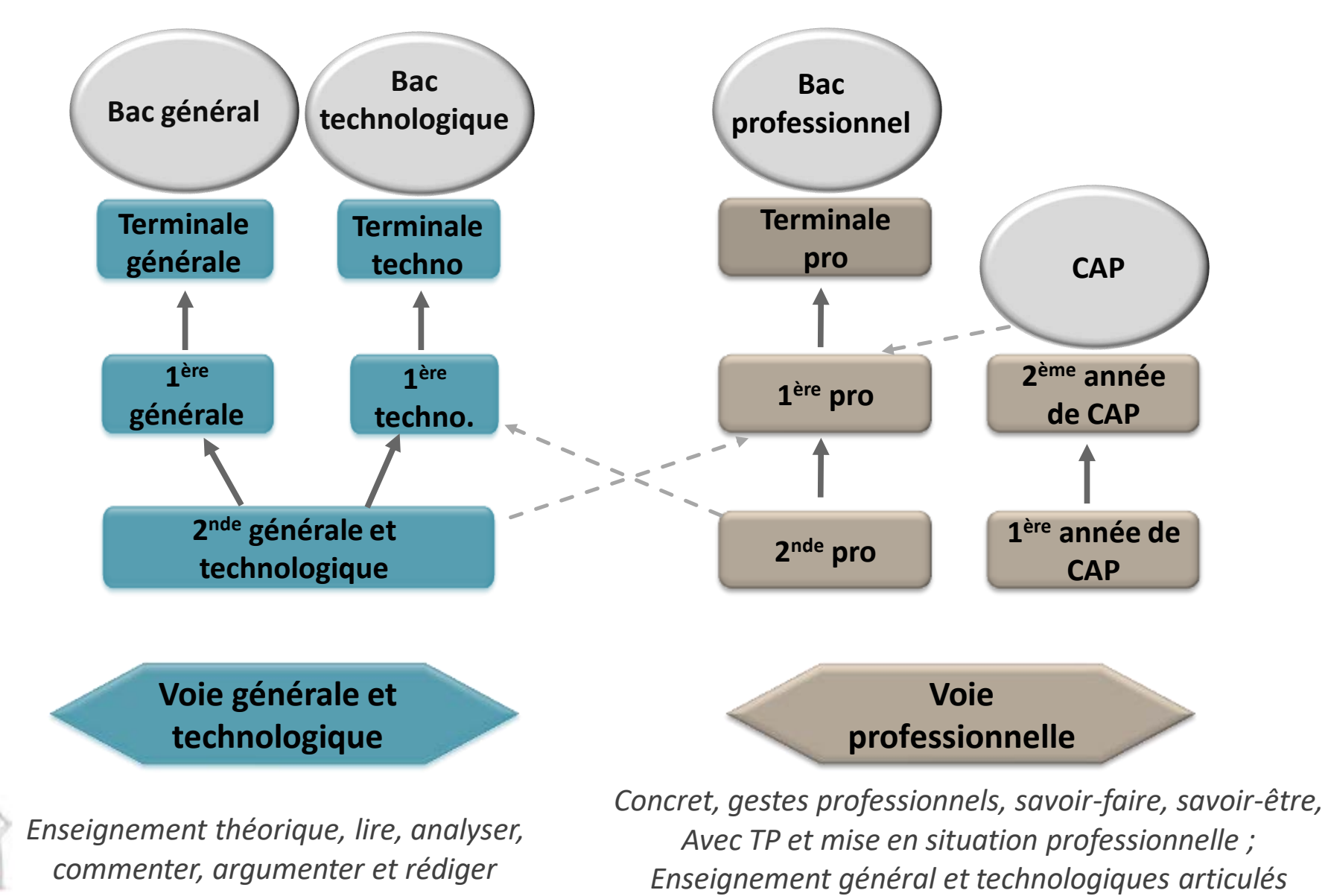

Rentrée 2013 – Classe de Troisième *autour de l'enseignement pro* 

# **La voie générale et technologique**

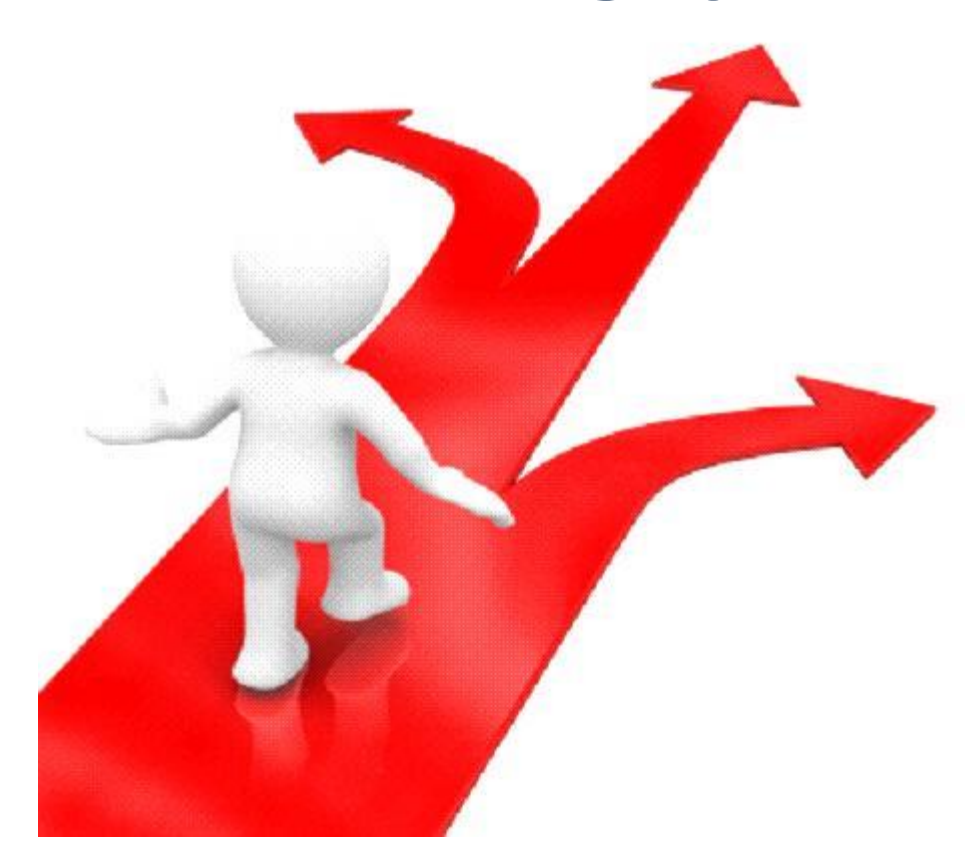

# **Seconde générale et technologique**

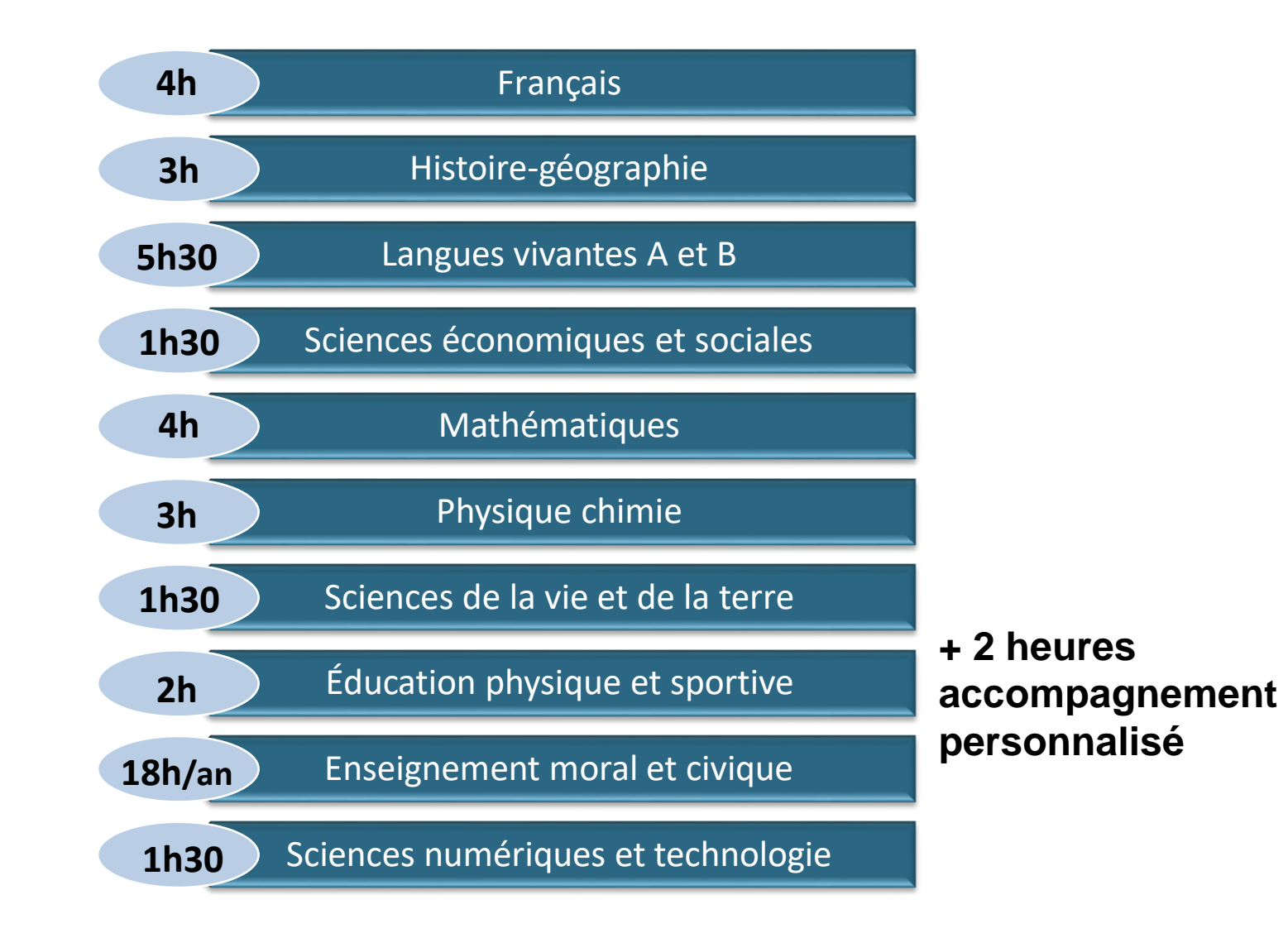

# **2deGT – Enseignements optionnels**

Les enseignements optionnels ne sont **pas obligatoires**. **Les élèves peuvent en choisir deux**.

Les enseignements optionnels de langues et cultures de l'Antiquité de latin et grec peuvent être choisis en plus de ces deux enseignements.

- Langues et Cultures de l'Antiquité (Latin ou Grec)
- Langue Vivante C
- Arts : Arts plastiques ou Cinéma-Audiovisuel ou Danse ou Histoire des arts ou Musique ou Théâtre
- EPS
- Arts du cirque (\*6h)
- Écologie, agronomie, territoire et développement durable (en lycée agricole)
- Principe fondamentaux de l'économie et de la gestion
- Santé et social
- Biotechnologies
- Sciences et laboratoire
- Sciences de l'ingénieur (SI)
- Création et innovation technologiques
- Création et culture design

# **Sections linguistiques**

#### **Sections européennes**

**Anglais** – Joliot Curie Nanterre et Agora à Puteaux **Espagnol** – Paul Langevin Suresnes **Allemand** – Paul Langevin à Suresnes et Agora à Puteaux

#### **Secondes vers des bacs binationaux :**

**ABIBAC** – allemand – lycée Richelieu, Rueil-Malmaison **BACHIBAC** – espagnol – lycée Langevin à Suresnes *Inscription en avril 2024* et lycée Camus à Bois Colombes (**ESABAC –Italien** – lycée Camus à Bois Colombes)

#### **Secondes sections internationales : <https://www.ac-versailles.fr/si92>**

*Inscriptions avant le 1er mars 2024 dans le 92 Pour l'Arabe : Lycée Lucie Aubrac à Courbevoie*

### La 2de GT = une classe de détermination

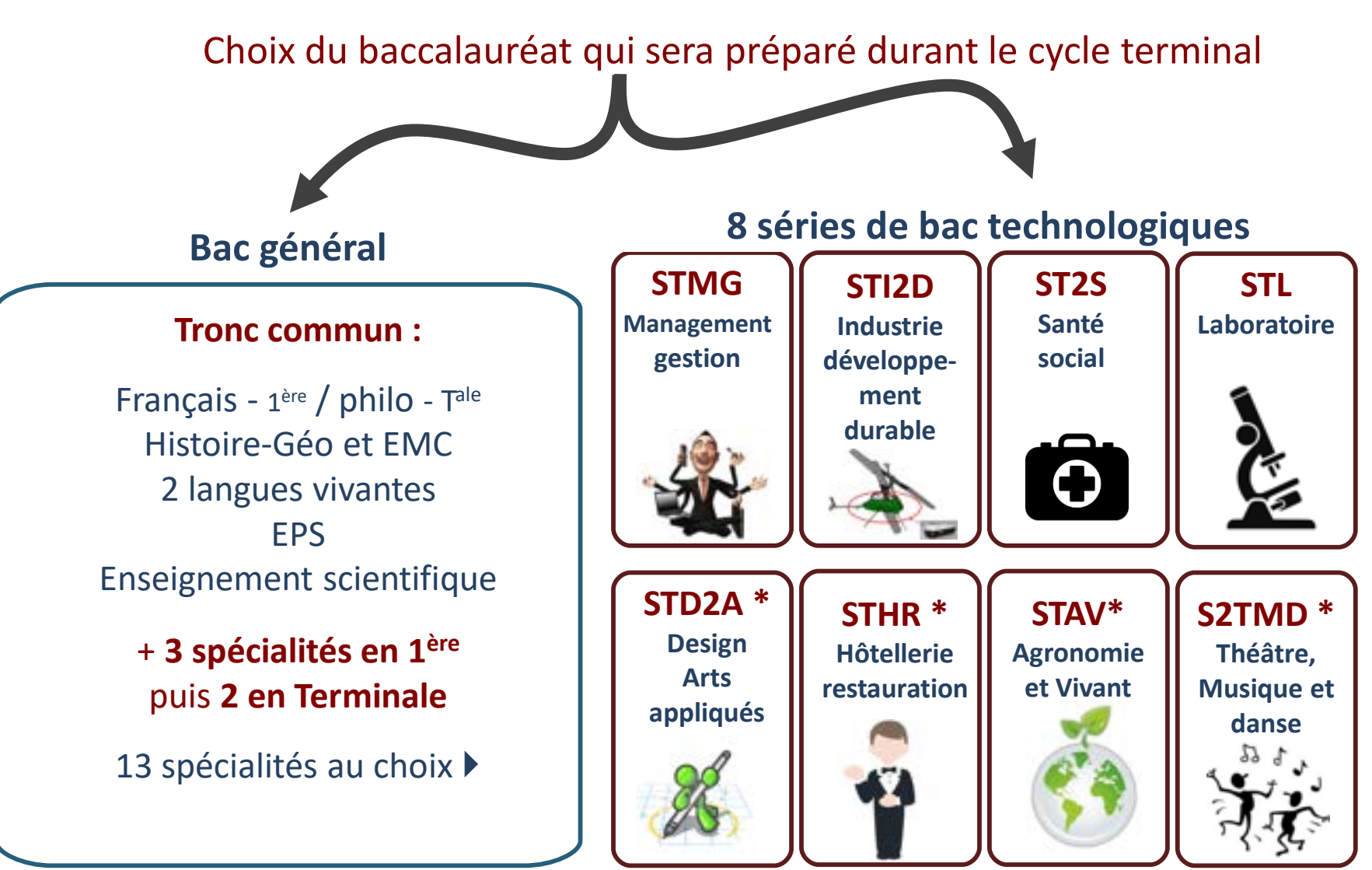

*\* À choisir après la 3e*

### **Affectation en 2deGT**

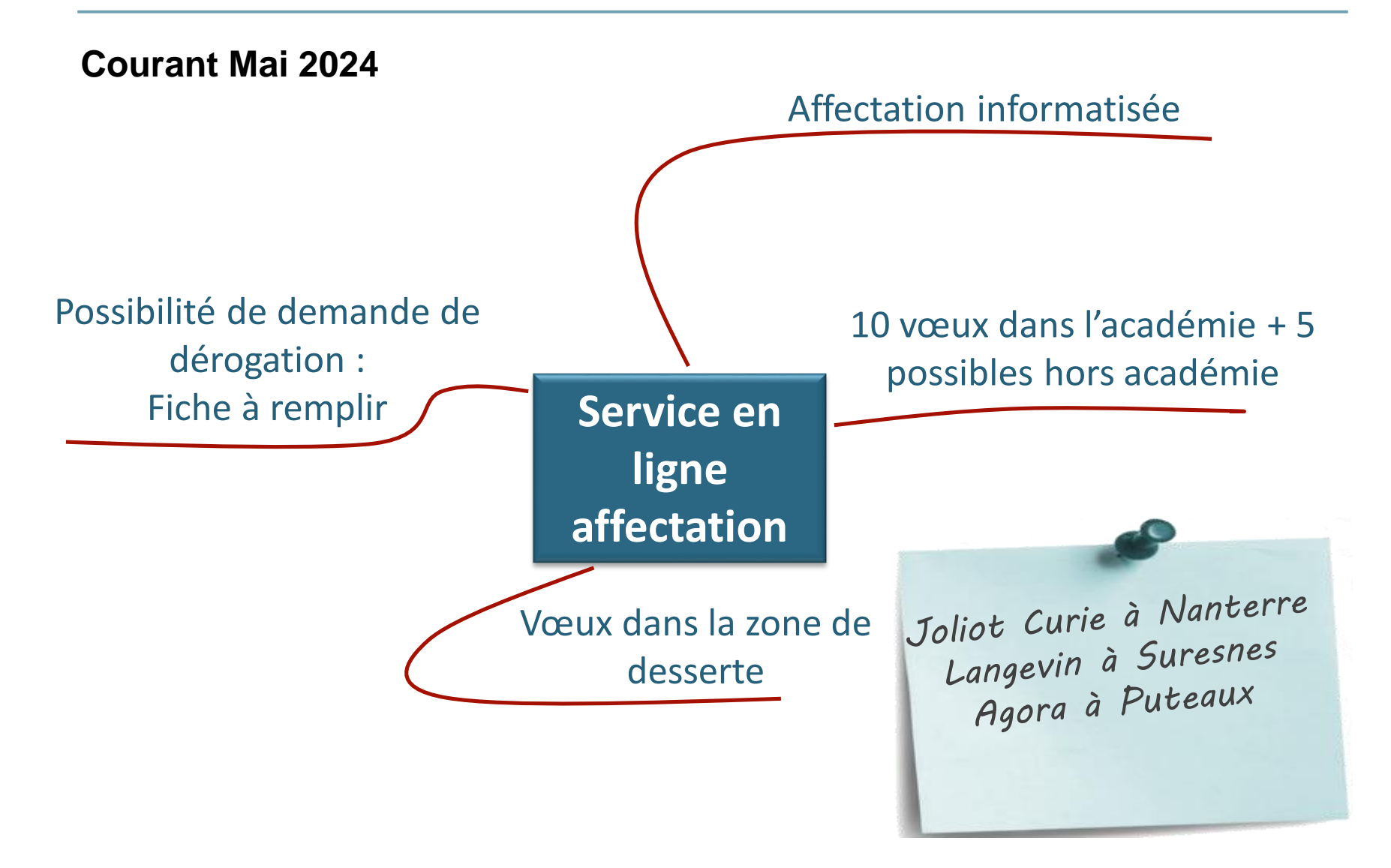

### **Affectation en 2deGT**

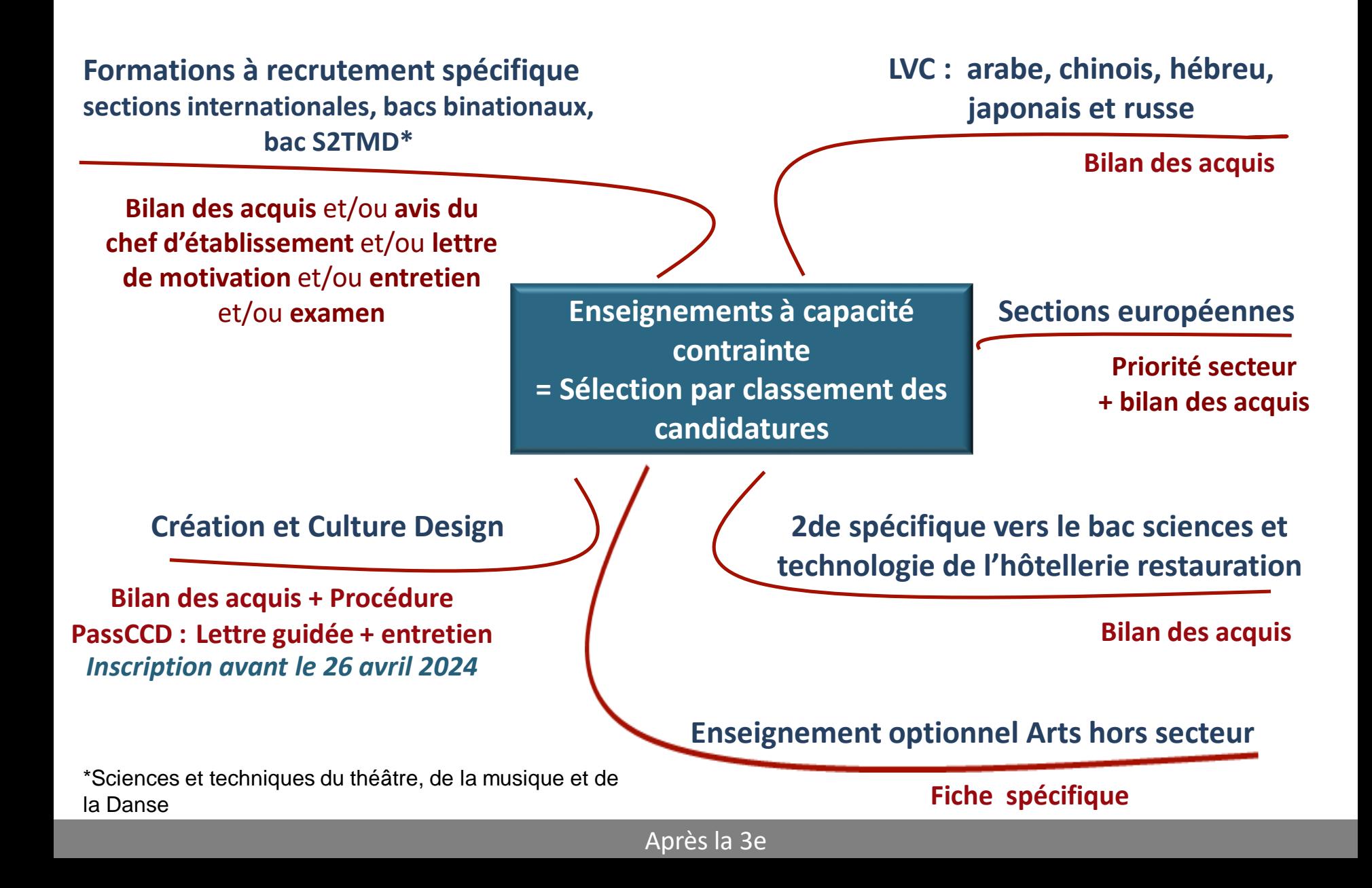

### **Lycée Joliot Curie (Nanterre)**

#### **LVB : poursuite collège – espagnol, allemand, arabe, portugais, italien**

#### **Enseignements optionnels 3h :**

LVC arabe

Langue et culture de l'antiquité : latin ou grec

Théâtre

EPS

**Section européenne anglais – 1 heure SVT ou Histoire-Géographie + 1 heure anglais**

**Bac STMG, ST2S**

**Informations en ligne : https://view.genial.ly/60141063dafa320d8b90fc1d**

## **Lycée Paul Langevin (Suresnes)**

#### **Enseignements optionnels 1h30 :**

**Sciences et laboratoire** : découvrir et pratiquer les activités scientifiques en laboratoire – santé, environnement, sécurité

#### **Enseignements optionnels 3h :**

LVC Japonais

Langue et culture de l'antiquité : latin, grec

Arts plastiques

Sciences et laboratoire

#### **Bac STMG, STL**

**Section Bachibac :** baccalauréat français et Bachillerato espagnol (inscription en avril 2024 – dossier à télécharger sur le site du lycée)

**Section européennes Allemand ou espagnol** 

## Lycée Agora (Puteaux)

#### **Enseignements optionnels 1h30:**

Sciences de l'ingénieur

Création et innovation technologiques

Bac STI2D – (Innovation Technologique et Eco Conception, Système d'Information et Numérique).

#### Sections européennes Allemand et Anglais

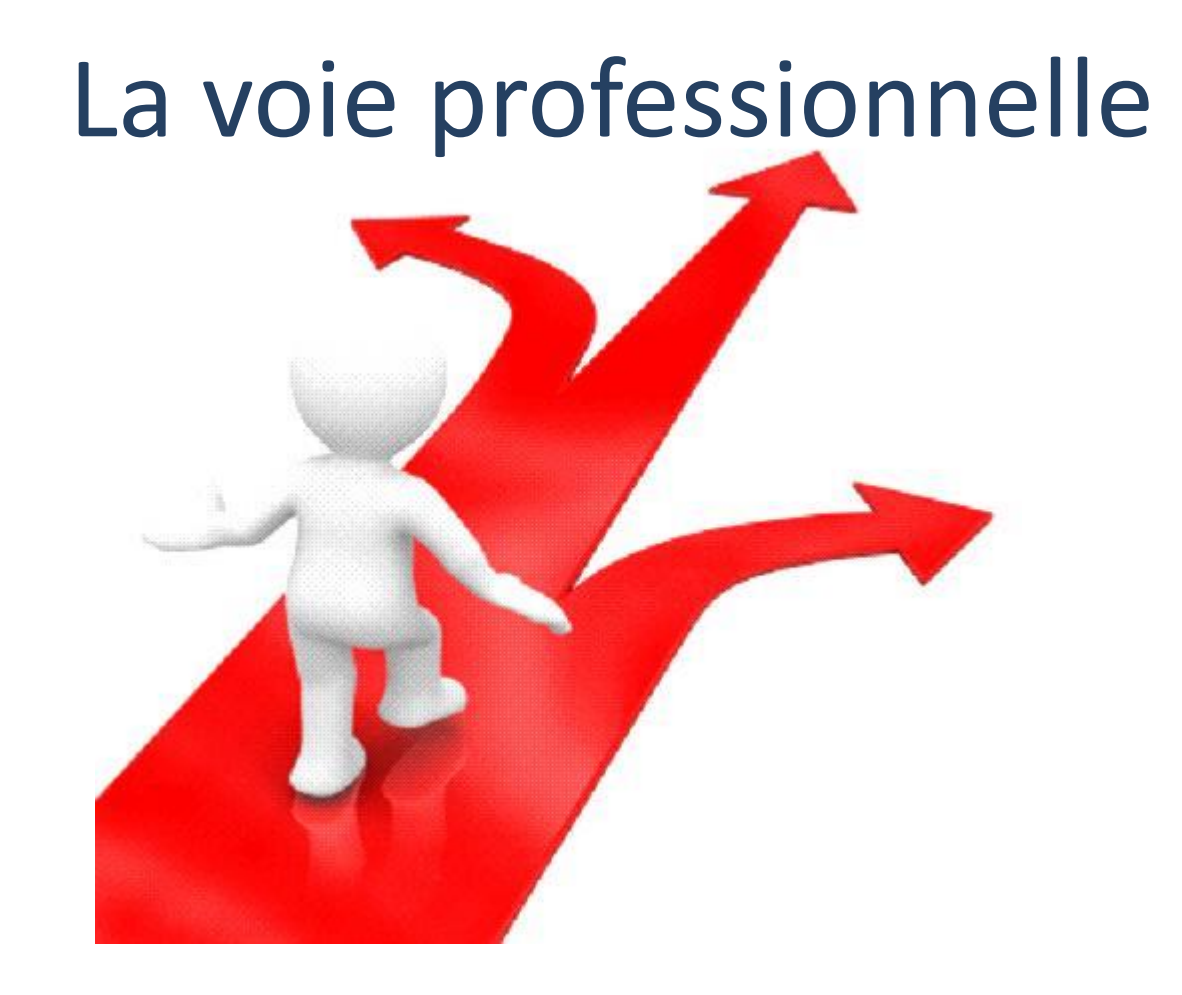

# **Le bac professionnel**

3 ans

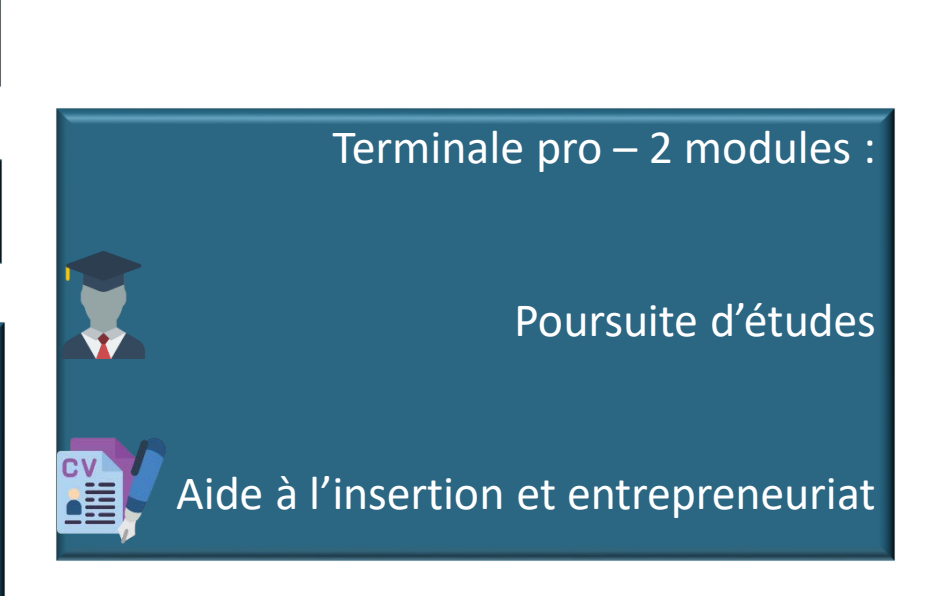

#### Lycée professionnel ou CFA

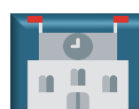

Enseignements généraux, Technologiques & professionnels + stages + réalisation d'un chef d'oeuvre

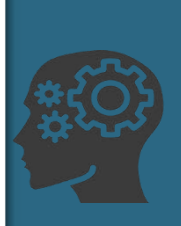

#### Près de 100 spécialités

Souvent regroupées en familles de métiers en 2de et choix de la spécialité de bac pro en 1<sup>ère</sup>

#### *Ex. après la 2de Métiers de la relation client*

- **→ Métiers de l'accueil**
- Métiers du commerce et de la vente -
- option A
- Métiers du commerce et de la vente option B

#### Rentrée 2013 – Classe de Troisième Après la 3e

# **Le CAP**

2 ans

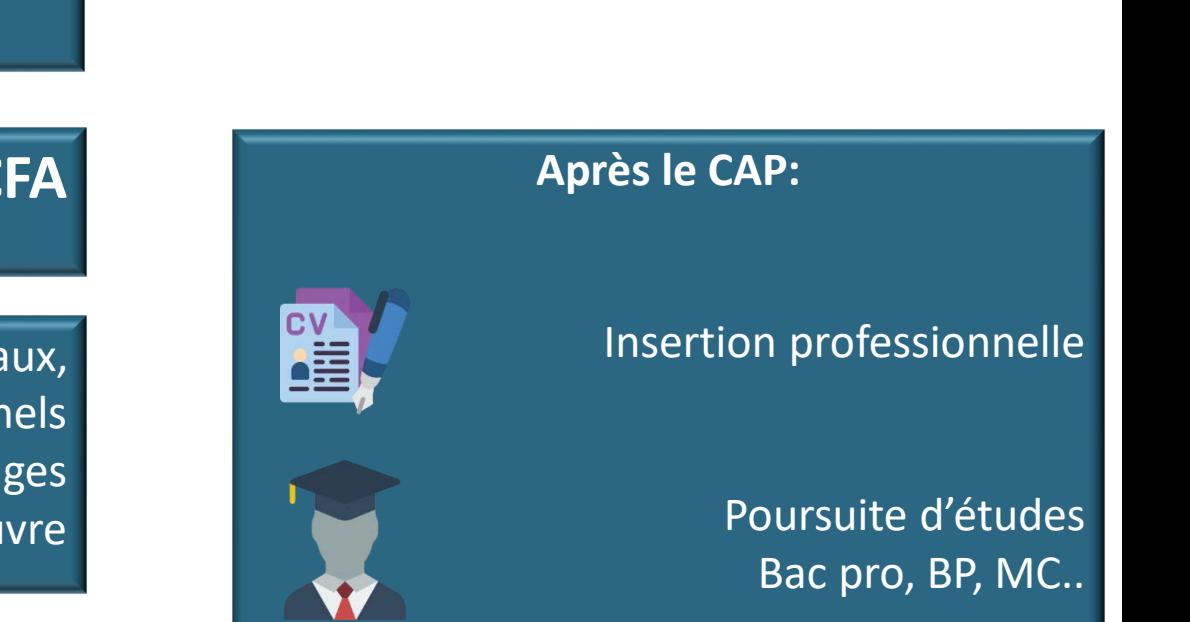

Lycée professionnel ou **CFA**

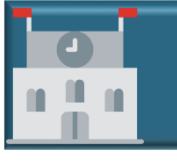

Enseignements généraux, Technologiques & professionnels + stages + réalisation d'un chef d'œuvre

+ de 200 spécialités

Très spécialisé Métier précis

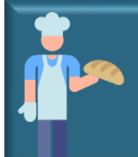

### **Affectation en voie professionnelle**

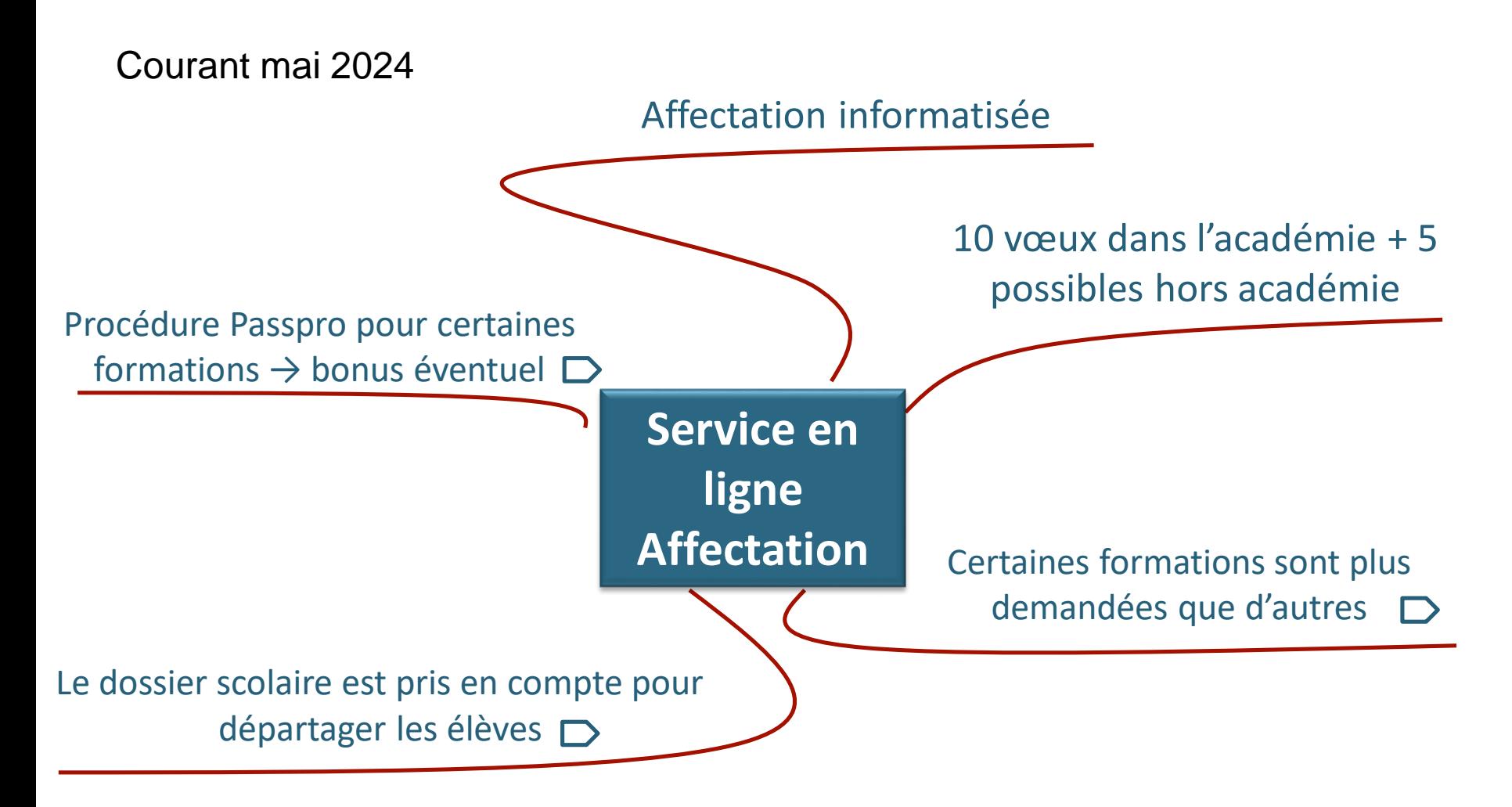

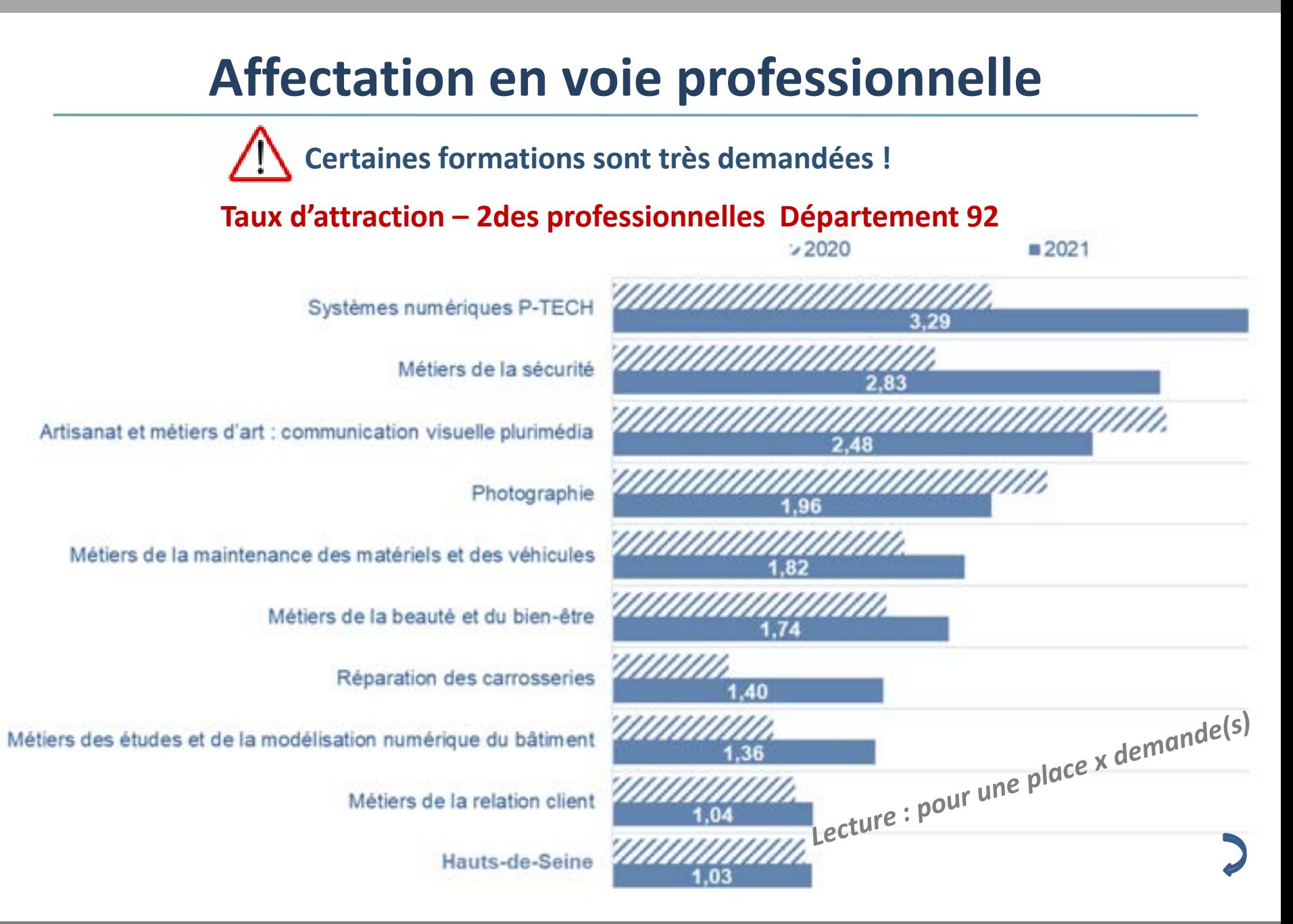

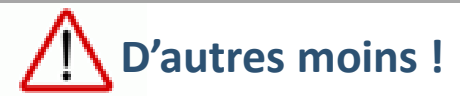

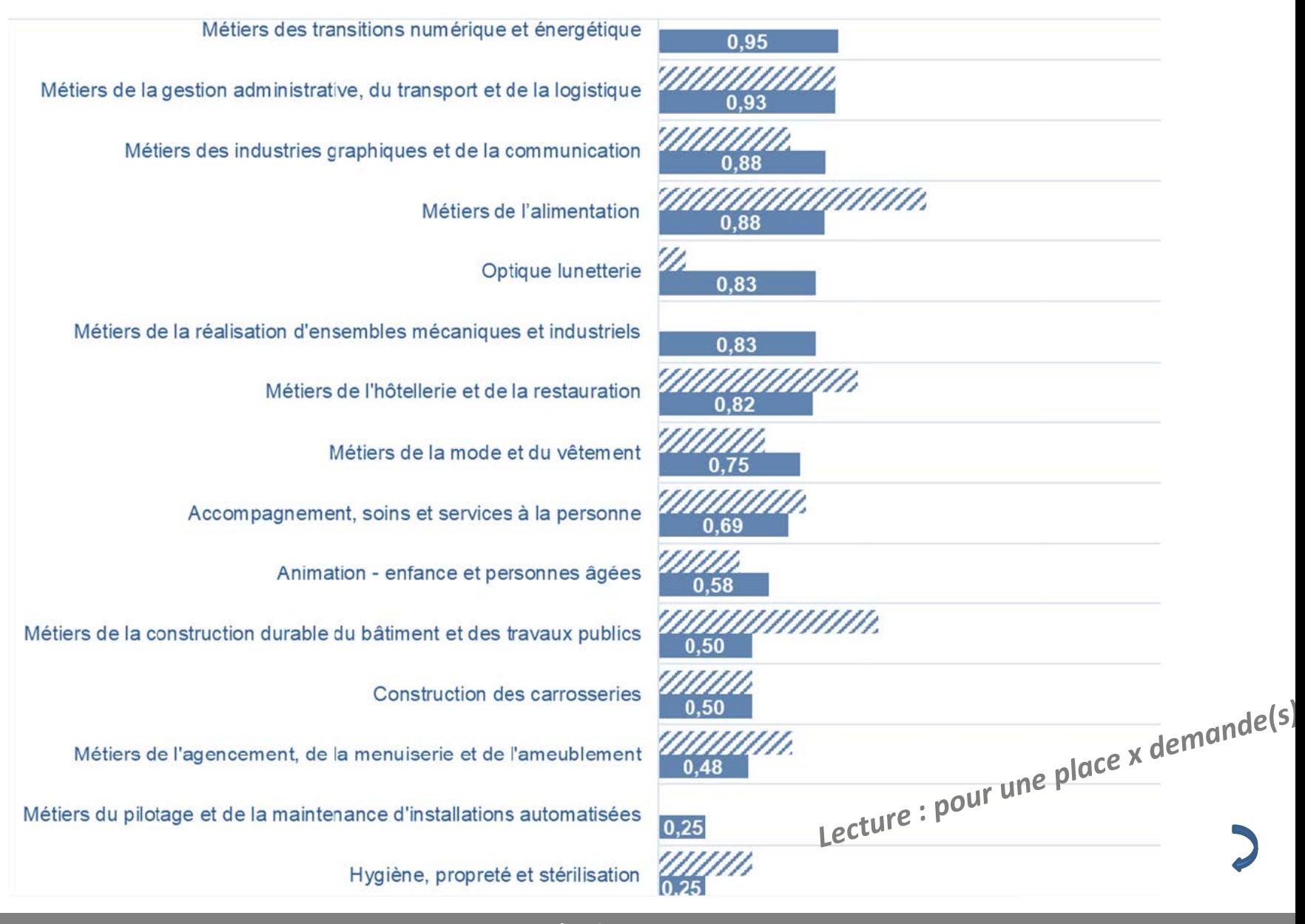

### **Traitement des candidatures = critères de classement par le bilan des acquis**

#### **Composantes du socle de connaissances et de compétences + moyennes de l'année coefficientées**

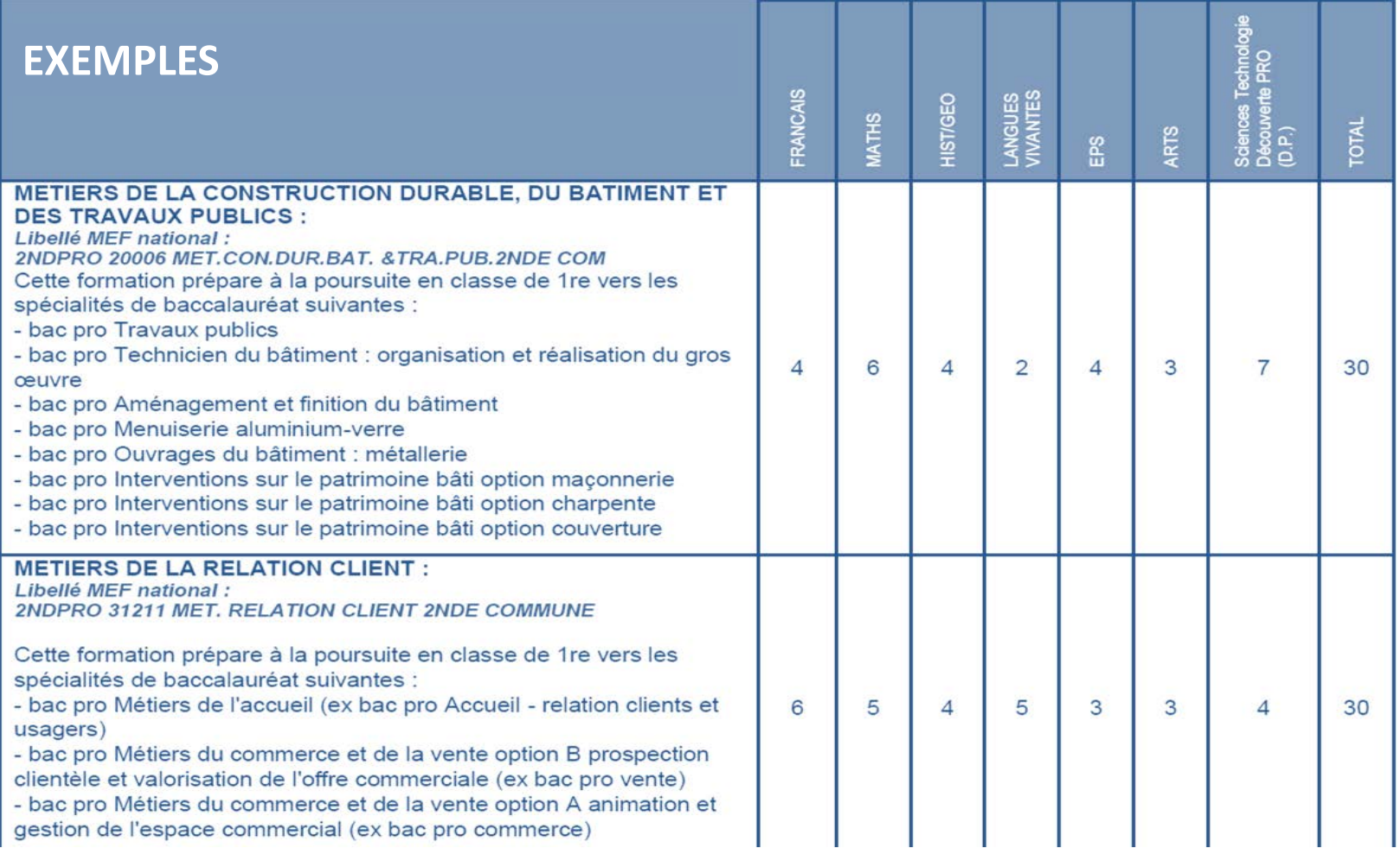

Procédure spécifique à certaines formations **Entretien d'information + lettre de motivation guidée (inscription au collège jusqu'au 26 avril 2024)**

CAP ébéniste

- Bac Pro métiers de la mode et du vêtement / du cuir
- Bac Pro Artisanat et métiers d'art opt. Communication visuelle plurimédia
- Bac Pro Métiers des industries graphiques et de la communication
- CAP Accessoiriste réalisateur
- CAP Signalétique et Décor graphique
- Bac Pro Artisanat et métiers d'art opt Marchandisage visuel
- Bac Pro Artisanat et métiers d'art opt Tapisserie d'ameublement

Bac Pro Photographie

Academie de Lersailles

Procédure spécifique à certaines formations **Entretien d'information+ lettre de motivation guidée (inscription au collège jusqu'au 26 avril 2024)**

CAP et Bac pro de l'Aéronautique

CAP Conducteur Livreur Marchandises / Conducteur Routier Marchandises

Bac pro Conducteur transport routier marchandises

CAP Maintenance des véhicules option moto

CAP et Bac pro de l'Hôtellerie Restauration

CAP pâtissier et Bac pro Boulangerie Pâtisserie

CAP agent de sécurité / Bac Pro Métiers de la sécurité

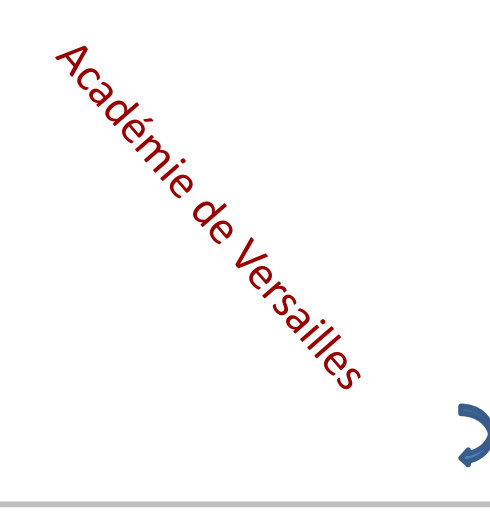

#### **L'alternance**

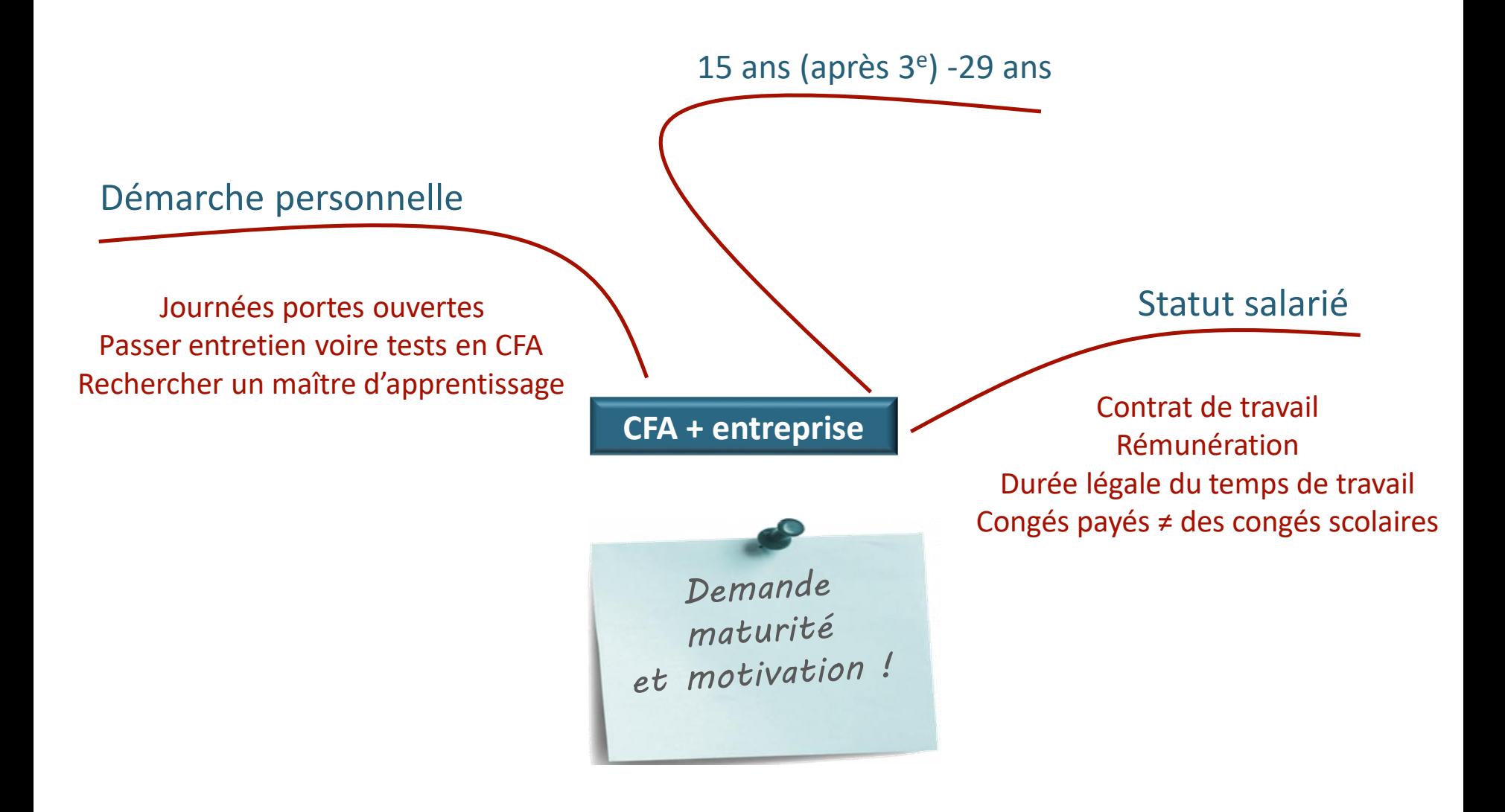

#### **\* Les mini stages** en établissements

#### **\* Les Journées portes ouvertes**

#### **\* Les documents ONISEP** :

Brochure ONISEP académique : *En classe de 3<sup>e</sup> : Préparer son orientation* Revues et documents sur les diplômes et les métiers…

#### **\* Les sites Web** :

- [www.onisep.fr](https://www.onisep.fr/)
- [oniseptv.onisep.fr/](https://oniseptv.onisep.fr/)
- [www.ac-versailles.fr](https://www.ac-versailles.fr/)
- [www.monorientationenligne.fr](https://www.monorientationenligne.fr/)
- [www.oriane.info/](https://www.oriane.info/)
- <https://www.oriane.info/guide-dorientation-post-3eme-en-ile-de-france-edition-2024>
- [www.education.gouv.fr/reussir-au-lycee/l-orientation-en-3e-et-l-affectation-en-lycee-9257](http://www.education.gouv.fr/reussir-au-lycee/l-orientation-en-3e-et-l-affectation-en-lycee-9257)

**\* Le CIO :** *101 route de l'Empereur 92500 Rueil-Malmaison 01 47 49 43 00 – sur RDV Mme DANDIN Psy EN – au collège le jeudi (cahier de RDV au CDI)*

#### **ANNEXES**

- Les spécialités de 1<sup>ère</sup> et Terminale du bac général  $\Box$
- Les coefficients des bacs général et technologiques  $\triangleright$
- Les familles de métiers en 2de pro  $\triangleright$
- Répartition horaire en bac pro  $\mathbf D$

# La voie générale – les spécialités

3 en 1<sup>ère</sup> - 4h chacune 2 en Terminale – 6h chacune

Arts

<span id="page-25-0"></span>Biologie, écologie Histoire-géographie- géopolitique et sciences politiques Humanités, littérature et philosophie Langues, littératures et cultures étrangères Littérature, langues et cultures de l'Antiquité Mathématiques Numérique et sciences informatiques Sciences de l'ingénieur Sciences économiques et sociales Physique-chimie SVT Éducation physique, pratiques et cultures sportives

### Le bac général ou technologique

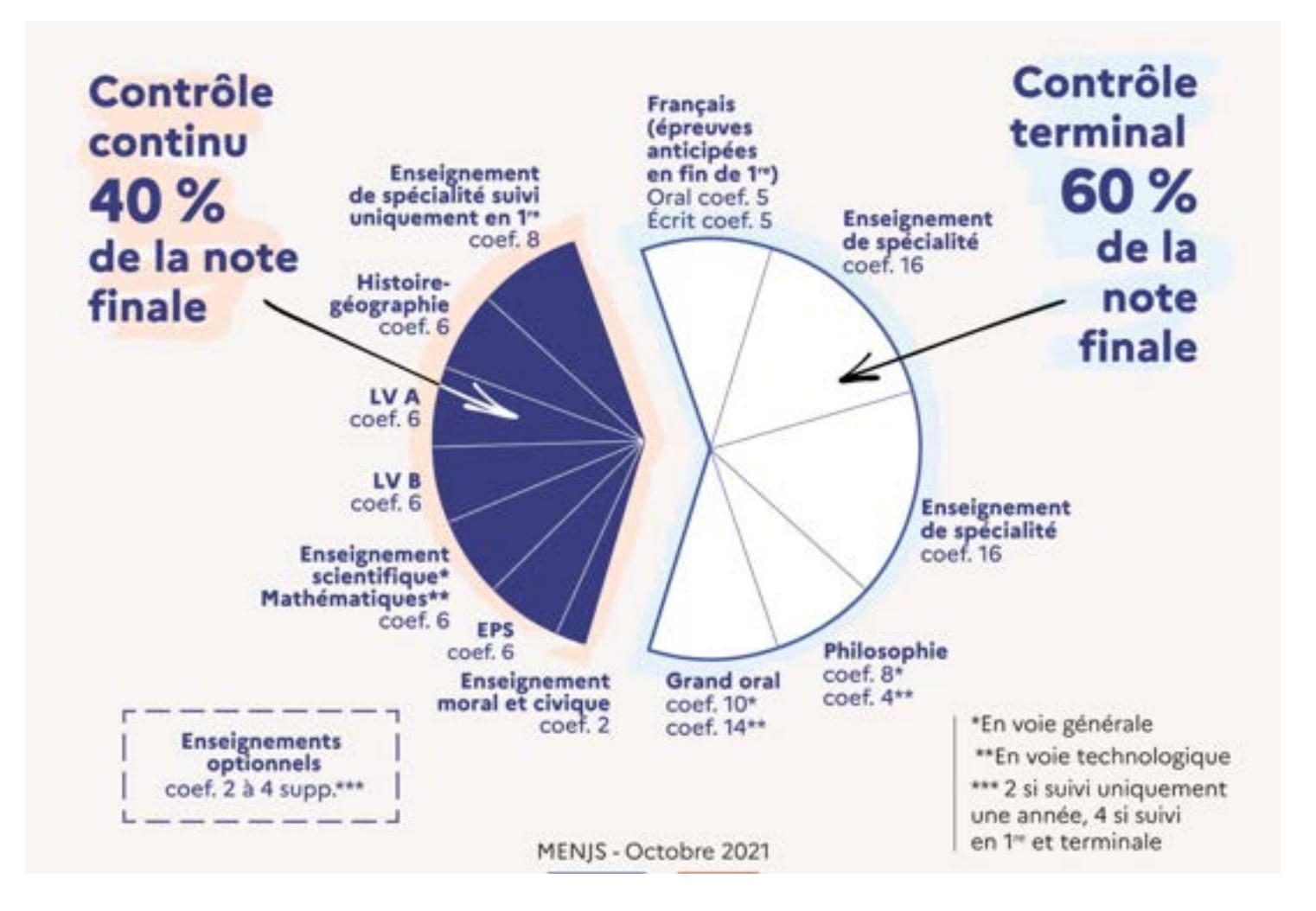

#### **Les familles de métiers en 2de pro**

#### **Famille des métiers de la construction durable, du bâtiment et des travaux publics**

Travaux publics Technicien du bâtiment : organisation et réalisation du gros œuvre Interventions sur le patrimoine bâti, option A Maçonnerie Interventions sur le patrimoine bâti, option B Charpente Interventions sur le patrimoine bâti, option C Couverture Menuiserie aluminium-verre Aménagement et finitions du bâtiment Ouvrages du bâtiment : métallerie **Famille des métiers de la gestion administrative, du transport et de la logistique** Assistance à la gestion des organisations et de leurs activités (AGORA) Logistique Organisation de transport de marchandises **Famille des métiers de la relation client** Métiers du commerce et de la vente, option A Animation et gestion de l'espace commercial Métiers du commerce et de la vente, option B Prospection-clientèle et valorisation de l'offre commerciale Métiers de l'accueil **Famille des métiers de l'aéronautique** Aéronautique option Avionique Aéronautique option Système Aéronautique option Structure Aviation générale **Famille des métiers des industries graphiques et de la communication** Façonnage de produits imprimés, routage Réalisations de produits imprimés et plurimédia Option A productions graphiques Réalisations de produits imprimés et plurimédia Option B productions imprimées **Famille des métiers de l'hôtellerie-restauration** Cuisine Commercialisation et services en restauration **Famille des métiers des études et de la modélisation numérique du bâtiment** Technicien d'études du bâtiment option A : Études et économie Technicien d'études du bâtiment option B : Assistant en architecture Technicien géomètre-topographe **Famille des métiers de la beauté et du bien-être** Esthétique cosmétique parfumerie Métiers de la coiffure

#### **Les familles de métiers en 2de pro**

#### **Famille des métiers de la réalisation d'ensembles mécaniques et industriels**

Fonderie

**Microtechniques** Technicien modeleur Technicien en chaudronnerie industrielle Traitements des matériaux Technicien en réalisation de produits mécaniques option réalisation et suivi de production Technicien en réalisation de produits mécaniques option réalisation et maintenance des outillages **Famille des métiers des transitions numérique et énergétique** Installateur en Chauffage, Climatisation et Énergies renouvelables Maintenance et Efficacité Énergétique Métiers du Froid et des Énergies Renouvelables Métiers de l'électricité et de ses environnements connectés Cyber-sécurité, Informatique et réseaux, Electronique (CIEL) Option A- Sûreté et sécurité des infrastructures Option B- Audiovisuels, réseau et équipement domestiques Option C- Réseaux Informatiques et systèmes communicants **Famille des métiers de la maintenance des matériels et des véhicules** Maintenance des véhicules Option A Voitures particulières Maintenance des véhicules Option B Véhicules de transport routier Maintenance des véhicules Option C motocycles Maintenance des matériels Option A matériels agricoles Maintenance des matériels Option B matériels de construction et manutention Maintenance des matériels Option C matériels d'espaces verts **Famille des métiers du pilotage et de la maintenance d'installations automatisées** Pilote de ligne de production Procédés de la chimie, de l'eau et des papiers-cartons Technicien de scierie Maintenance des systèmes de productions connectés **Famille des métiers de l'agencement, de la menuiserie et de l'ameublement** Technicien menuisier agenceur Technicien fabrication bois et matériaux associés Étude et réalisation d'agencement **Famille des métiers de l'alimentation** Boucher-charcutier-traiteur Boulanger-pâtissier

Poissonnier-écailler-traiteur

# Le bac professionnel

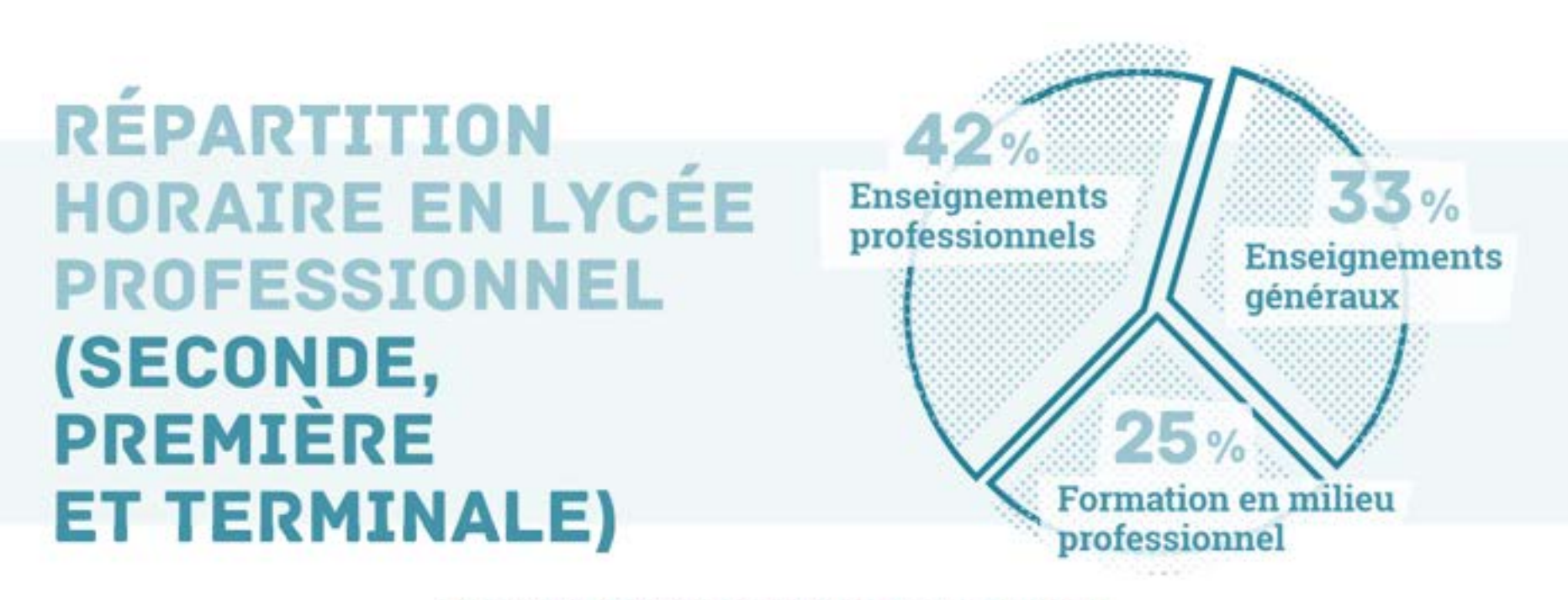

© Ministère de l'Éducation nationale et de la Jeunesse - Janvier 2019